## Local Adjustments and Masking in Lightroom Classic

January 12 and 17, 2023

**Dennis Fritsche** 

- Local adjustments allow us to elevate our photographs in more subtle ways than just global adjustments.
- Dodging and burning are steps to take care of mistakes God made in establishing tonal relationships. Ansel Adams
- We can now go well beyond simple dodging and burning with the tools available.
- These capabilities exist in Adobe Camera Raw and can be accomplished other ways in Photoshop. All modern editing tools have similar capabilities. This class is only about Lightroom Classic and the way I use the tools.

## Resources

- There are countless videos that dive into these topics. If I don't cover something adequately or well, just Google the subject.
- Michael Frye is a landscape photographer I admire and a great teacher. His classes on Lightroom are highly recommended.

<u>Course Center – Michael Frye Photography Education Center</u>

## **Class Outline**

## • Session 1

- A look at the healing tools
- Walk through the masking panel
- Explanation of each masking tool
- Examples
- Session 2
  - More examples
  - If you have an image you want to know how I would elevate, provide
    - Jpeg or TIFF of your edits
    - The raw file.

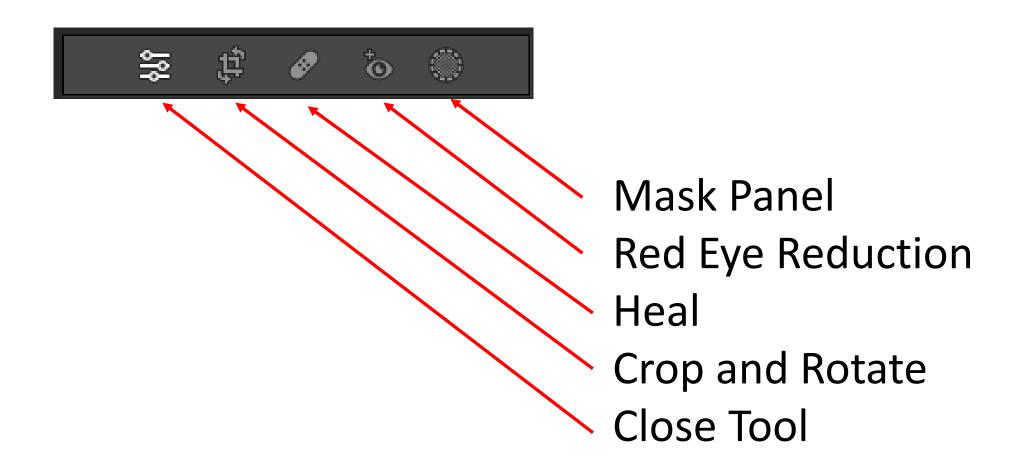

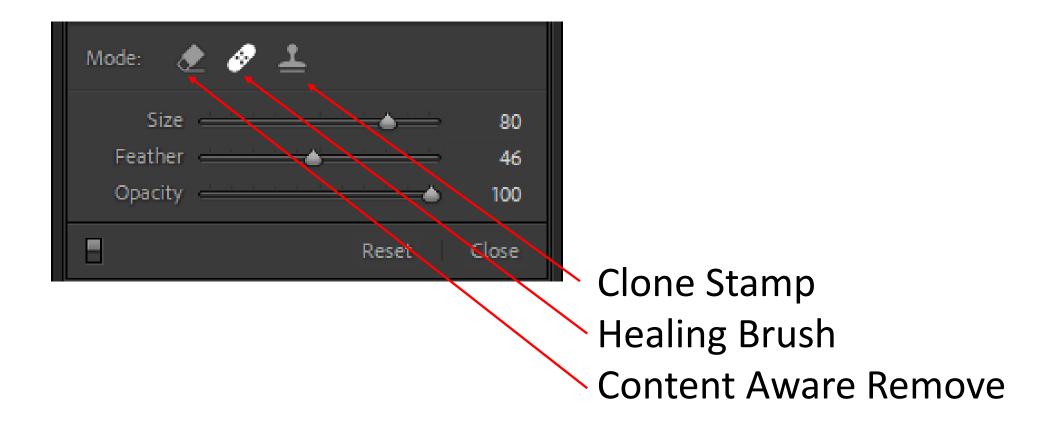

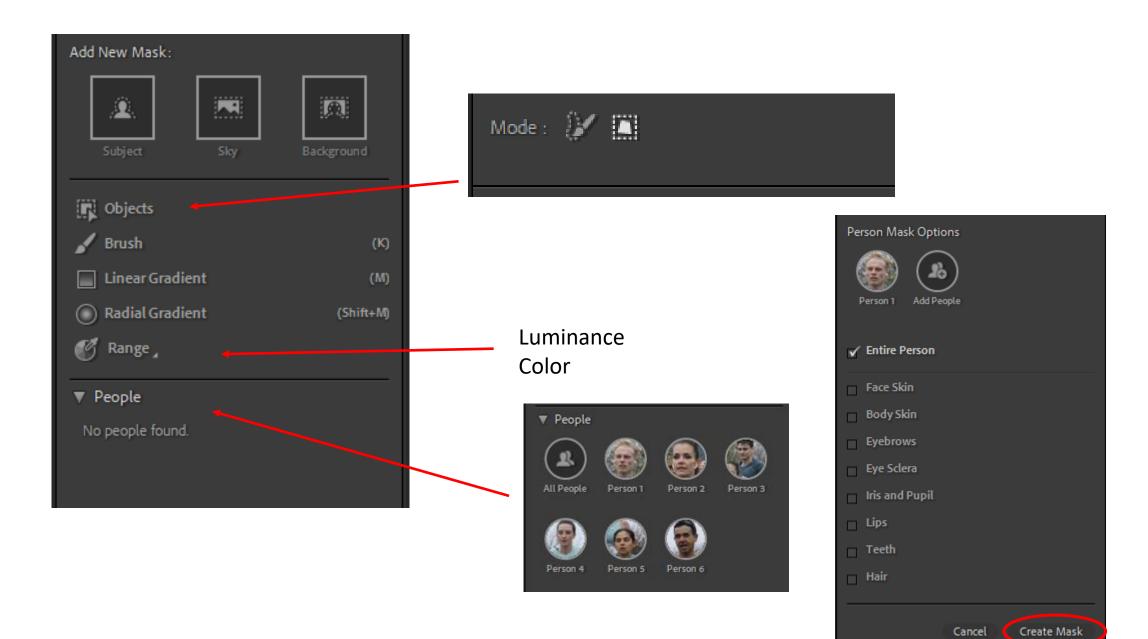